### Data Sheet – BAScontrol22D

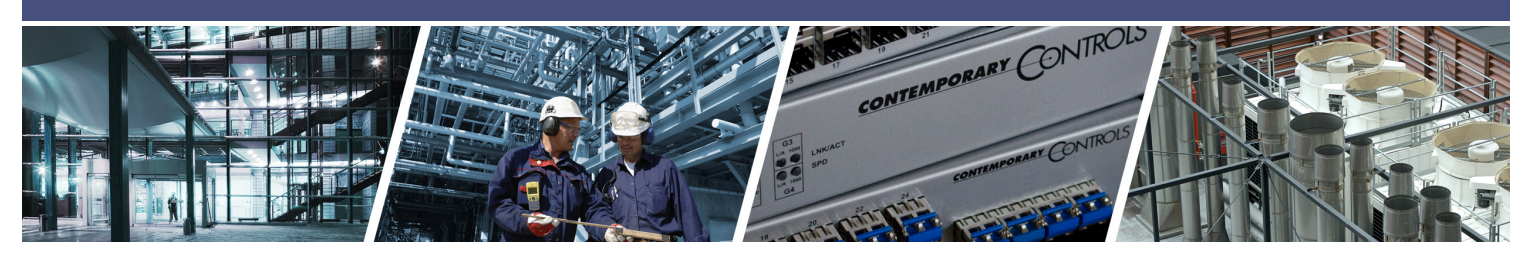

# **BAScontrol22D** – BACnet/IP Sedona Unitary Controller with Dual Ethernet and Client/Server Connectivity

The BAScontrol22D is a 22-point unitary controller which supports BACnet client/server operation over BACnet/ IP. The controller complies with the B-ASC device profile having a convenient mix of 8 universal inputs, 4 binary inputs, 4 analog outputs, and 6 binary outputs. Unique to the unit are 48 web components which link Sedona wiresheet readable/writeable data to webpages, and 24 virtual points which link Sedona wiresheet readable/ writeable data to a BACnet client.

The device is fully webpage configurable, and freely programmable using Sedona's function block programming methodology of assembling components onto a wiresheet to create applications. The unit can be programmed using the BAScontrol Toolset. The controller is powered by a 24VAC/VDC source. Rugged design, low profile, and wide temperature operation make it suitable for indoor or outdoor use.

### **Versatile Control Device** — Unitary controller or remote Ethernet I/O

- BACnet/IP client/server
- BACnet B-ASC device profile
- License-free Sedona function block programming
- Programmable via BAScontrol Toolset
- Configurable with a common web browser
- Dual 10/100 Mbps auto-negotiation Ethernet ports
- NTP or manually settable real-time clock
- COV subscriptions 14 binary and 2 analog
- Wide operating temperature range of -40 $^{\circ}$ C to +75 $^{\circ}$ C

### **Flexible Input/Output** — 22-points of physical I/O

- Eight configurable universal inputs: thermistor, resistance, voltage, binary, pulse
- Four voltage-free binary inputs
- Four analog outputs
- Six relay outputs

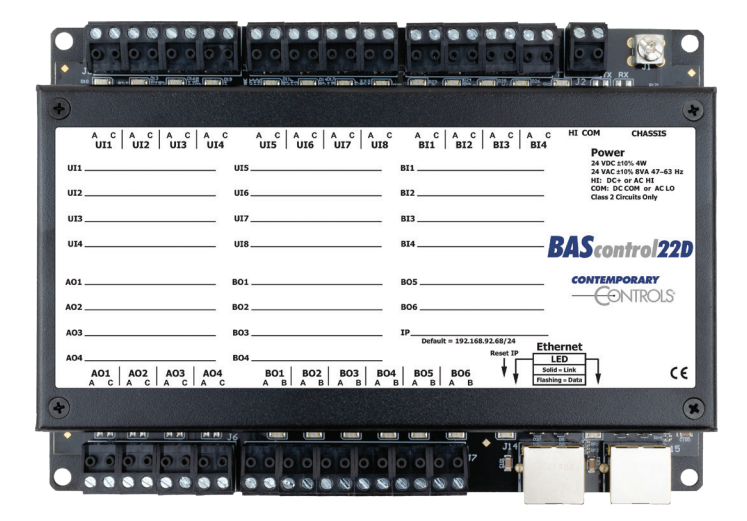

*BASautomation® Sedona*

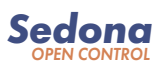

# **BAScontrol22D** – Overview

The BAScontrol22D utilizes a 32-bit ARM7 processor with 512 kB of flash memory, plus a 16 Mbit serial flash file system for storing configuration data and an application program. By operating at the BACnet/IP level, the BAScontrol22D can share the same Ethernet network with supervisory controllers, operator workstations, or IP routers. Dual 10/100 Mbps auto-negotiating Ethernet ports support protocols such as BACnet/IP, Sedona Sox, HTTP, and FTP. The unit can be configured for a fixed IP address or can operate as a DHCP client receiving its IP address from a DHCP server. An LED indicator identifies a link condition while flashing during data transfer. Depressing a hidden IP Reset switch returns the controller to default IP address settings.

As a BACnet server device, the BAScontrol22D will respond to a BACnet client request by default over the IP port. This means that the BAScontrol22D can function as remote I/O to BACnet clients over IP without needing a Sedona program. Through webpage configuration of connected BACnet servers, the BAScontrol22D can function as a BACnet client to these devices over IP. This requires the use of Sedona network variables (NetVs) found in the NetV kit. This capability allows the BAScontrol22D to initiate messages over IP to other BACnet devices without the need for BACnet headend intervention.

### **Flexible Input and Output**

Configuration of the eight universal inputs (UIs) is accomplished using webpages. Universal inputs can be configured for voltage, temperature, resistance, pulse, and voltage-free contact closure. Type II and Type III 10 kΩ thermistor curves as well as 20 kΩ and 100 kΩ curves are resident in the unit. The 100 kΩ follows the Tasserson (PSB) curve.

- The four binary inputs (BIs) intended for voltage-free contact closure monitoring are BACnet configurable via a webpage.
- The four 0-10 VDC analog outputs (AOs) each capable of driving up to 4 mA are BACnet configurable via a webpage.

CONTEMPORARY CONTROLS

- The six SPST relay outputs (BOs) each capable of switching 2 A at 30 V (NEC class 2 wiring) are BACnet configurable via a webpage.
- The 24 virtual components (VTs) are webpage configurable for either an AV or BV read from wiresheet or write to wiresheet by a BACnet client.

The 48 web components (WCs) are webpage configurable for either a read from wiresheet or write to wiresheet by a web browser.

The BAScontrol22D is powered from either a 24VAC or 24VDC power source. Its half-wave rectified power supply can share the same power source with other half-wave rectified equipment. An LED indicates power is applied.

### **Sedona Open Control**

Sedona function block graphical programming is used to develop control sequences for the BAScontrol22 series of controllers. Using the Sedona Application Editor (SAE) running on a Windows PC, components are assembled onto a wiresheet, configured, and then interconnected with other components to create applications. Programming can be accomplished live on the target controller or emulated using the BASemulator. Once the program is finalized, it can be saved along with BACnet configurations using BASbackup and restored as needed. The use of Sedona and the BAScontrol Toolset is licensefree.

### **BAScontrol Toolset – Essential Tools for Programming the BAScontrol22 Series**

The BAScontrol Toolset includes the SAE, BASbackup—the BAScontrol Project Utility, and BASemulator—BAScontrol emulation on a PC. Provided free of charge, these tools simplify controller programming, program testing, and project archiving. All three programs are available as a single install on a Window PC sharing a common Sedona bundle of kits and components. Along with a common web browser, the toolset is all that is needed to commission a BAScontrol unitary controller.

Four points of voltage-free contact

**Binary Inputs**

closure

# **BAScontrol22D** – Overview

### **Universal Inputs**

Eight input points can be configured — all discoverable as BACnet objects.

- Analog inputs: 0–10 VDC, 12-bit resolution, 0–20 mA (with external resistor)
- Temperature inputs: Type II or Type III 10 kΩ thermistors; 20 kΩ thermistor, 100 kΩ thermistor
- Resistance inputs: 1 kΩ to 100 kΩ
- Contact closure, voltage-free
- Configure as binary inputs UI1-UI8
- Pulse input accumulators (UI1-UI4): accommodates active or passive
	- **Power Input** sources (40 Hz max) 24 VAC/VDC 8 VA/4W half-wave rectified allows power sharing with other .... . . half-wave devices. ٠ **Ground Lug** .<br>බ<sup>ල</sup>කී (කොටු<sup>06</sup>  $\frac{0.11}{0.011}$  $1^{122}$  (x  $1^{1025}$  (x  $\overline{12}$   $\overline{12}$ **MENTE THE 1023 (M)** Connect to earth or 午 panel ground HI COM **CHASSIS**  $A \begin{array}{|c|c|c|c|c|c|} C & A & C & A & C & A & C \\ \hline \end{array}$   $A \begin{array}{|c|c|c|c|c|} C & A & C & A & C \\ \hline \end{array}$  $A \begin{array}{|c|c|c|c|c|c|} \hline A & C & A & C & A & C \\ \hline U & 1 & 1 & 1 & 1 & 1 \end{array}$  $A \begin{array}{c|c|c|c|c} A & C & A & C & A & C \\ \hline \end{array}$  RT1 RT2 RT3 RT4 **POWET**<br>24 VDC ±10% 4W<br>24 VAC ±10% 8VA 47-63 Hz<br>HI: DC+ or AC HI<br>COM: DC COM or AC LO<br>Class 2 Circuits Only **Power LED** UI5 BI1. UI1. Indicates power applied  $UI2$ UI6\_ **BI2** UI3 UI7 BI3 **BAScontrol22D** UI4 UI8. **BI4 IP Address CONTEMPORARY** AO1 **BO1 BO5** CONTRC Fixed or DHCP client A02 BO<sub>2</sub> A03 **BO3** Default = 192.168.92.68/24 **Ethernet Ethernet LEDs** LED Lights on link and CE  $\begin{array}{c|c|c|c|c|c} \text{AO1} & \text{AO2} & \text{AO3} & \text{AO4} \\ \text{A} & \text{C} & \text{A} & \text{C} & \text{A} & \text{C} \end{array}$  $\left[\begin{array}{cc} \text{BO1} \\ \text{A} & \text{B} \end{array}\right]$  $BO2$ BO3 | BO4 | **BO5 BO6** flashes with data  $\bullet$  $\mathbf{R}$  $M$   $I$   $J$   $\epsilon$  $\circ$   $\circ$  $|0000000$  $\bullet$ 3338 888  **Ethernet Switch PortsReset** 10/100 Mbps Ethernet with auto-negotiation **Analog Outputs Binary Outputs Point LEDs** To factory and Auto-MDIX. Protocols supported include Six form "A" relays for On selected 0–10 V, 10-bit resolution IP defaults HTTP, UDP, TCP, BACnet/IP, NTP, DNS, 30 VAC/VDC 2 A loads. points (recessed) DHCP, FTP, and Sedona SOX. Class 2 circuits only.

# **BACnet Protocol Implementation Conformance (PIC) Statement**

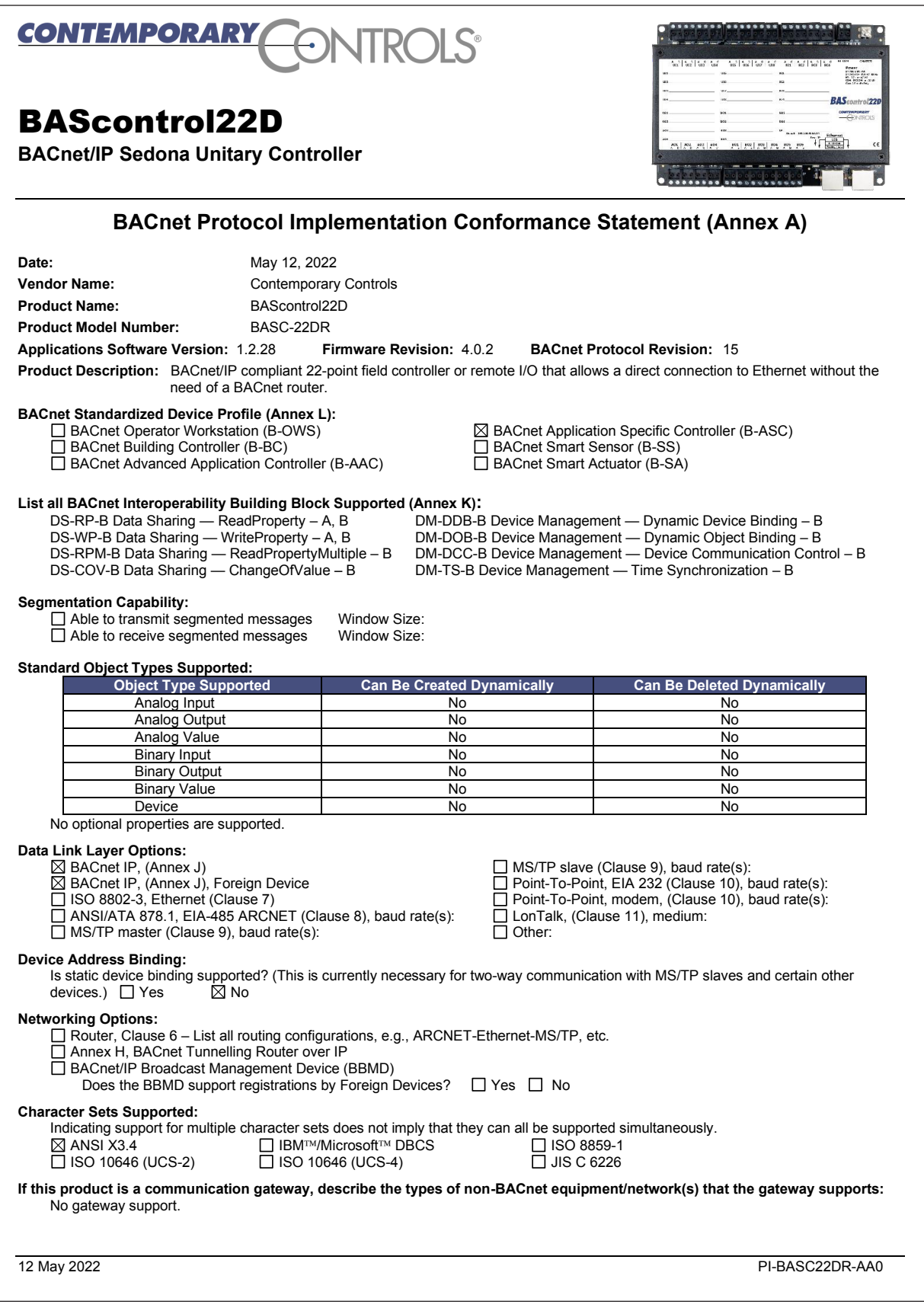

Data Sheet – BAScontrol22D

# **Wiring Diagram**

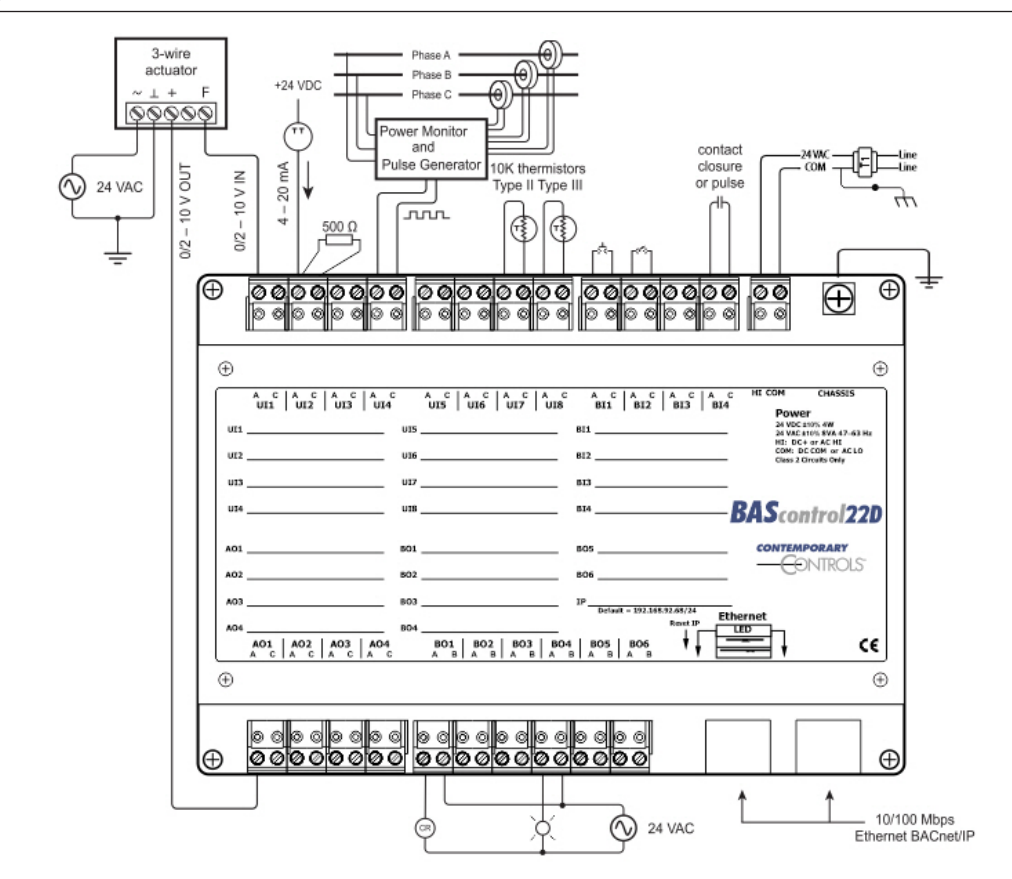

#### **Dimensions** (all dimensions are in mm) **AO2 BO2 BO6**

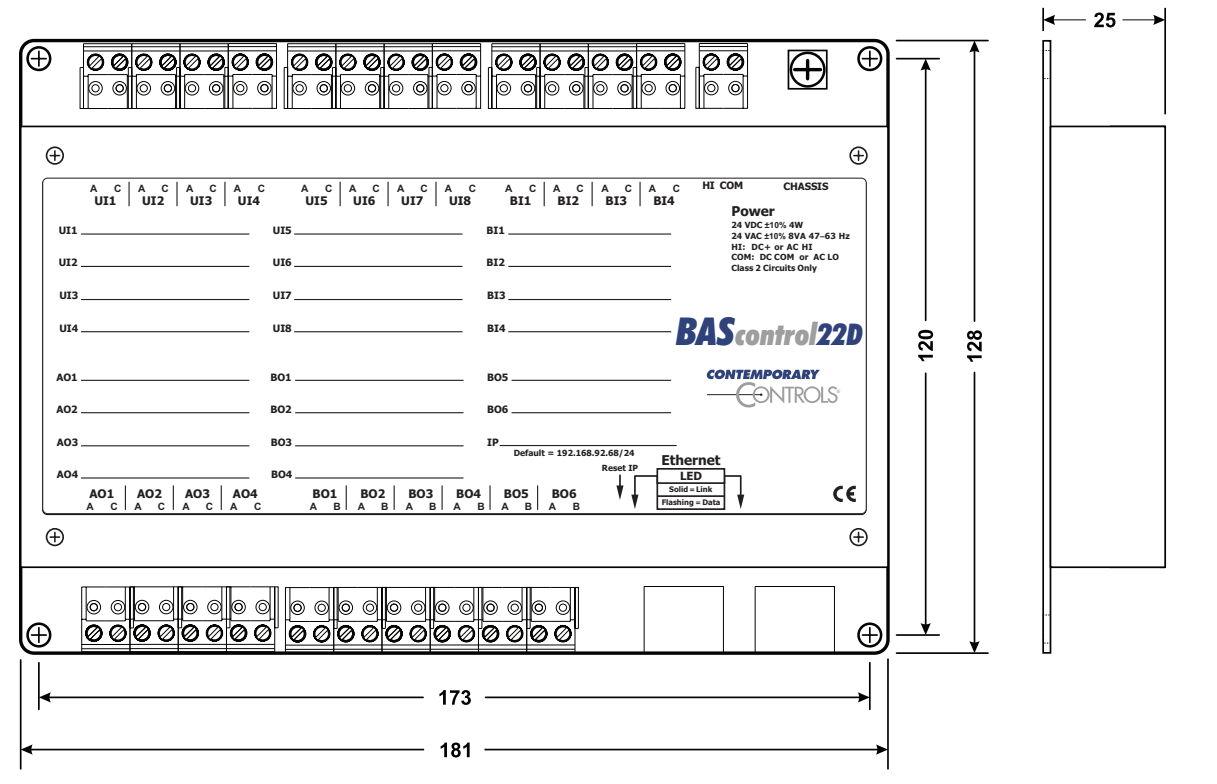

# **Specifications**

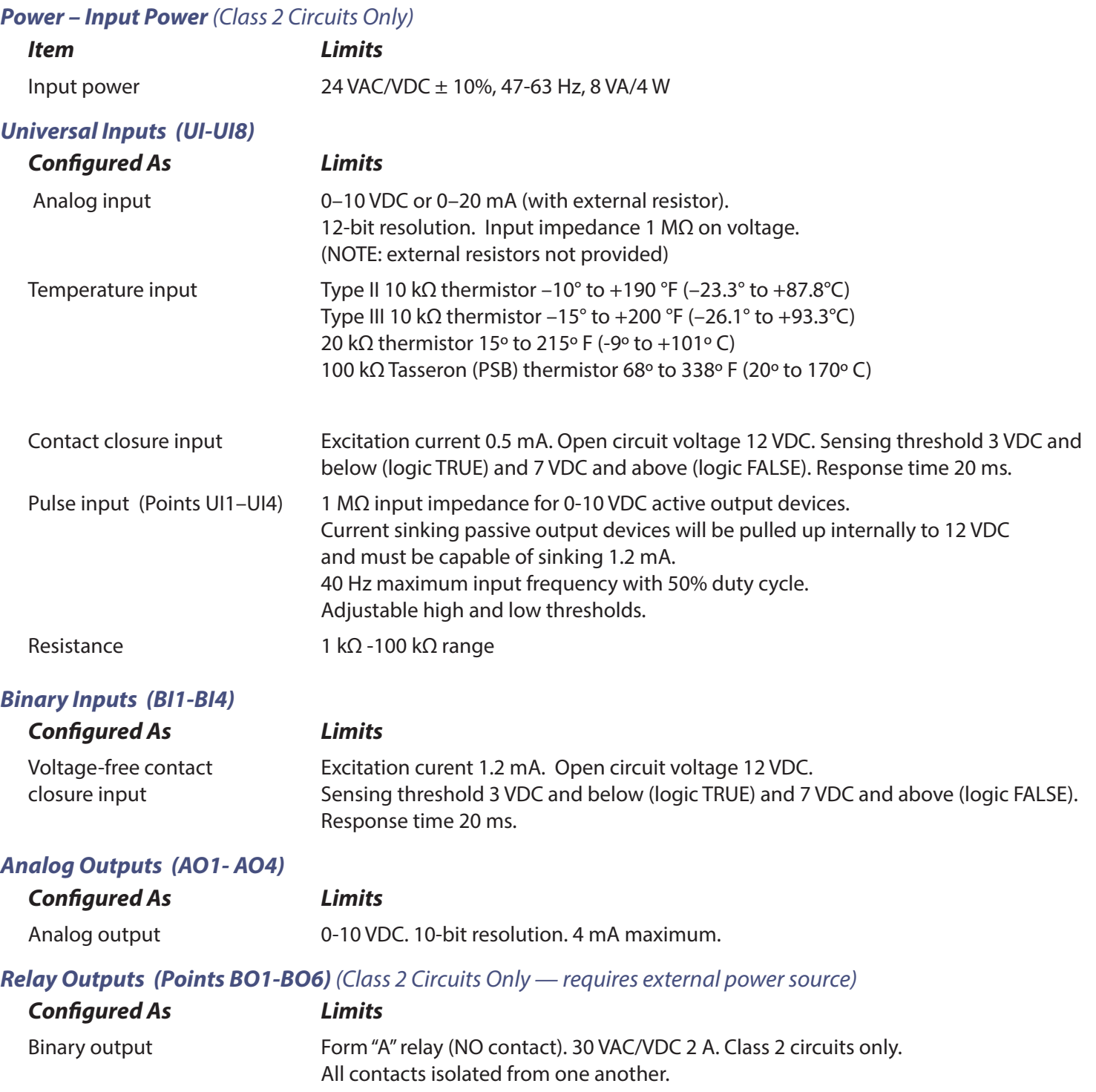

# **Specifications** (continued)

### *Data Link/Physical Layer Communication*

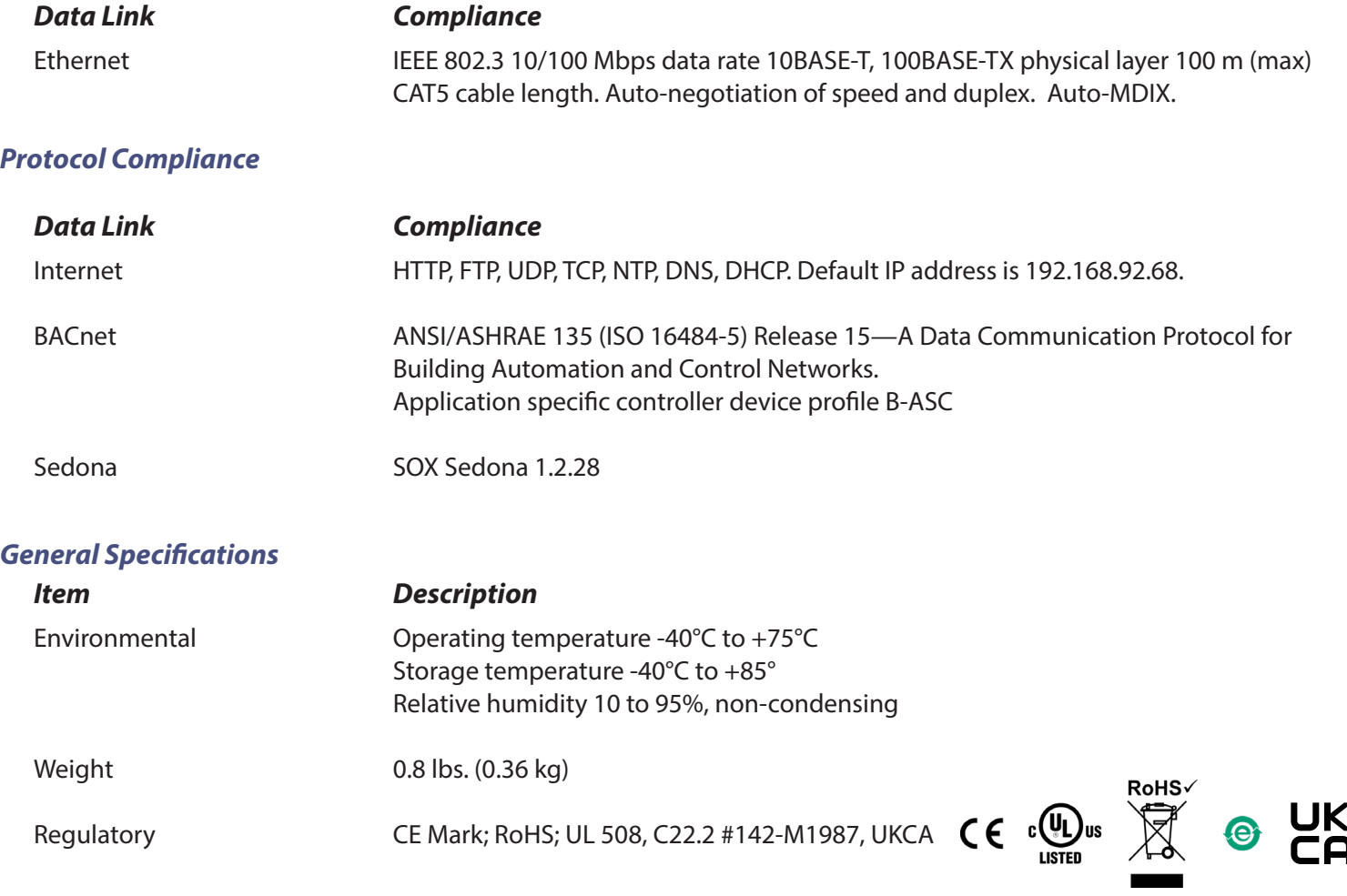

### *Electromagnetic Compatibility*

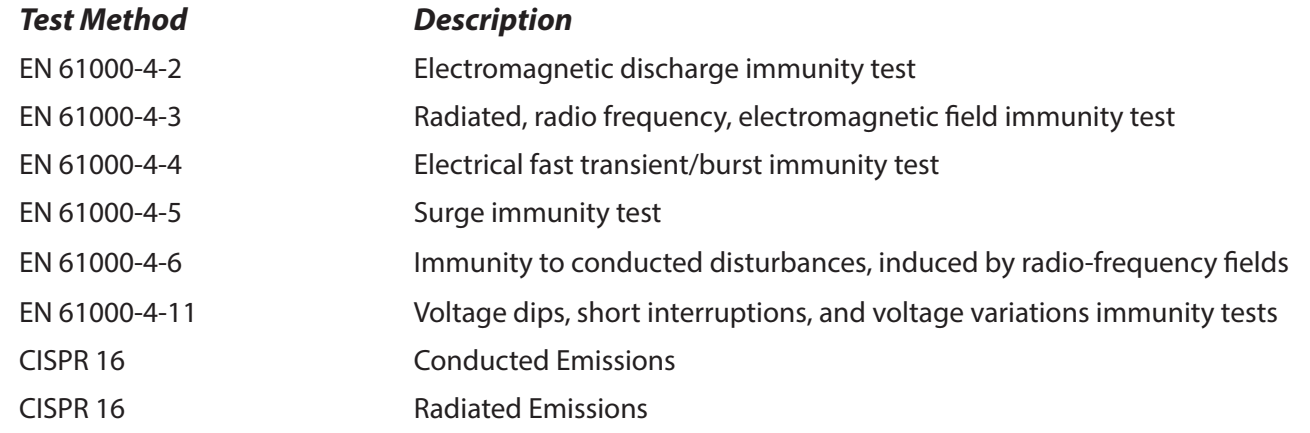

### **Specifications (continued)**

### **Ethernet Connector Pin Assignments**

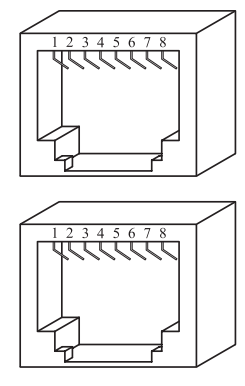

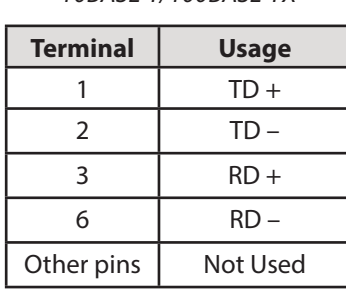

*10BASE-T/100BASE-TX*

# **Applications** – BAScontrol22 Pre-Built Applications

Pre-built Sedona applications for constant volume air handlers, fan coils, and heat pumps exist for the BAScontrol22 series of controllers. Application versions address multi-staged or analog heating/cooling, fixed or variable speed exhaust fans, dual dry-bulb or enthalpy economizers, wall-setters, or network occupied/

unoccupied setpoints. These applications come with a preassigned BACnet points list, sequence of operation, system schematic, and suggested device list. Pre-built applications speed up installation time by only requiring configuration during installation. Sequences can be modified using the SAE and saved using BASbackup.

### **Ordering Information**

*Model Description* BASC-22DR BAScontrol22 2-Ethernet

#### **United States**

**Contemporary Control Systems, Inc.** 

Tel: +1 630 963 7070 Fax:+1 630 963 0109

**info@ccontrols.com**

### **China**

**Contemporary Controls (Suzhou) Co. Ltd**

Tel: +86 512 68095866 Fax: +86 512 68093760

**info@ccontrols.com.cn**

**United Kingdom Contemporary Controls Ltd**

Tel: +44 (0)24 7641 3786 Fax:+44 (0)24 7641 3923

**ccl.info@ccontrols.com**

#### **Germany**

**Contemporary Controls GmbH**

Tel: +49 341 520359 0 Fax: +49 341 520359 16

**ccg.info@ccontrols.com**

**www.ccontrols.com**